## **PRUEBA DE ACCESO (LOGSE)**

## **UNIVERSIDAD DE CANARIAS**

### **JULIO – 2016**

#### (RESUELTOS por Antonio Menguiano)

MATEMÁTICAS II Tiempo máximo: 1 horas y 30 minutos

Elija una de las dos opciones, A o B, y conteste a las cuatro cuestiones que componen la opción elegida. En el desarrollo de cada problema, detalle y explique los procedimientos empleados para solucionarlo.

## OPCIÓN A

1°) Hallar el valor de m para que la función  $f(x) = \{$  $6 - m(x + 2)^2 \text{ si } x \leq -1$  $3 + \frac{2}{m(x+2)}$  si  $x > -1$  sea derivable en  $x = -1$ . ---------- Enja una de as dos oponoss, A o B, y coneste a las cuatro cuestiones on<br>
in la opción elegida. En el desarrollo de cada problema, detalle y explique<br>
mientos empleados para solucionarlo.<br>
<br>
Hallar el valor de m para que l

 Para que una función sea derivable en un punto es condición necesaria que sea continua en ese punto.

La función  $f(x)$  es continua en R, excepto para el valor  $x = -1$  cuya continuidad se va a obtener, para lo cual, se van a de determinar los valores de m que la hagan continua en este punto.

Para que  $f(x)$  sea continua en  $x = -1$  es necesario que sus límites laterales en ese punto sean iguales e iguales al valor de la función:

$$
\lim_{x \to -1^{-}} f(x) = \lim_{x \to -1} [6 - m(x + 2)^2] = 6 - m = f(-1)
$$
\n
$$
\lim_{x \to -1^{+}} f(x) = \lim_{x \to -1} \left[ 3 + \frac{2}{m(x+2)} \right] = 3 + \frac{2}{m} = \frac{3m+2}{m}
$$
\n
$$
6m - m^2 = 3m + 2; \ m^2 - 3m + 2 = 0; \ m = \frac{3 \pm \sqrt{9-8}}{2} = \frac{3 \pm 1}{2} \Rightarrow \begin{cases} m_1 = 1 \\ m_2 = 2 \end{cases}
$$

 Una función es derivable en un punto cuando es continua en ese punto y, además, sus derivadas por la izquierda y por la derecha son iguales.

 Se va a determinar ahora cuál o cuáles de los valores de m hacen derivable a la función para  $x = -1$ .

$$
Para m = 1 \Rightarrow f(x) = \begin{cases} 6 - (x + 2)^2 \text{ si } x \le -1 \\ 3 + \frac{2}{x+2} \text{ si } x > -1 \end{cases}
$$
  
\n
$$
m = 1 \Rightarrow f'(x) = \begin{cases} -2x - 4 \text{ si } x \le -1 \\ \frac{-2}{(x+2)^2} \text{ si } x > -1 \end{cases} \Rightarrow f'(-1) = \begin{cases} -2 \text{ si } x \le -1 \\ -2 \text{ si } x > -1 \end{cases}
$$
  
\n
$$
\frac{f'(-1^-) = f'(-1^+) \Rightarrow f(x) \text{ es derivable en } x = -1 \text{ para } m = 1.}
$$
  
\n
$$
Para m = 2 \Rightarrow f(x) = \begin{cases} 6 - 2(x + 2)^2 \text{ si } x \le -1 \\ 3 + \frac{1}{x+2} \text{ si } x > -1 \end{cases}
$$
  
\n
$$
m = 2 \Rightarrow f'(x) = \begin{cases} -4x - 8 \text{ si } x \le -1 \\ \frac{-1}{(x+2)^2} \text{ si } x > -1 \end{cases} \Rightarrow f'(-1) = \begin{cases} -4 \text{ si } x \le -1 \\ -1 \text{ si } x > -1 \end{cases}
$$
  
\n
$$
f'(-1^-) \ne f'(-1^+) \Rightarrow f(x) \text{ no es derivable en } x = -1 \text{ para } m = 2
$$

2°) a) Dibujar las gráficas aproximadas de las funciones  $f(x) = x^2 - 4x + 3$  y  $g(x) = 3 + 4x - x^2$ , señalando los puntos de corte entre ambas.

b) Calcular el área encerrada entre las gráficas de las dos funciones del apartado  $a$ ).

 $a)$ 

Las abscisas de los puntos de intersección de las parábolas son las soluciones de la ecuación que resulta de la igualación de sus expresiones:

----------

$$
x^2 - 4x + 3 = 3 + 4x - x^2; \ 2x^2 - 8x = 0; \ 2x(x - 4) = 0 \Rightarrow
$$

$$
\Rightarrow \begin{cases} x_1 = 0 \rightarrow A(0,3) \\ x_2 = 4 \rightarrow B(4,3) \end{cases}.
$$

El vértice de la parábola convexa  $(\cup) \rightarrow f(x) = x^2 - 4x + 3$  es el siguiente:

$$
f'(x) = 2x - 4 = 0 \to x = 2 \implies C(2, -1).
$$

El vértice de la parábola cóncava  $(\cap) \rightarrow g(x) = 3 + 4x - x^2$  es el siguiente:

 $g'(x) = 4 - 2x = 0 \rightarrow x = 2 \Rightarrow D(2, 7).$ 

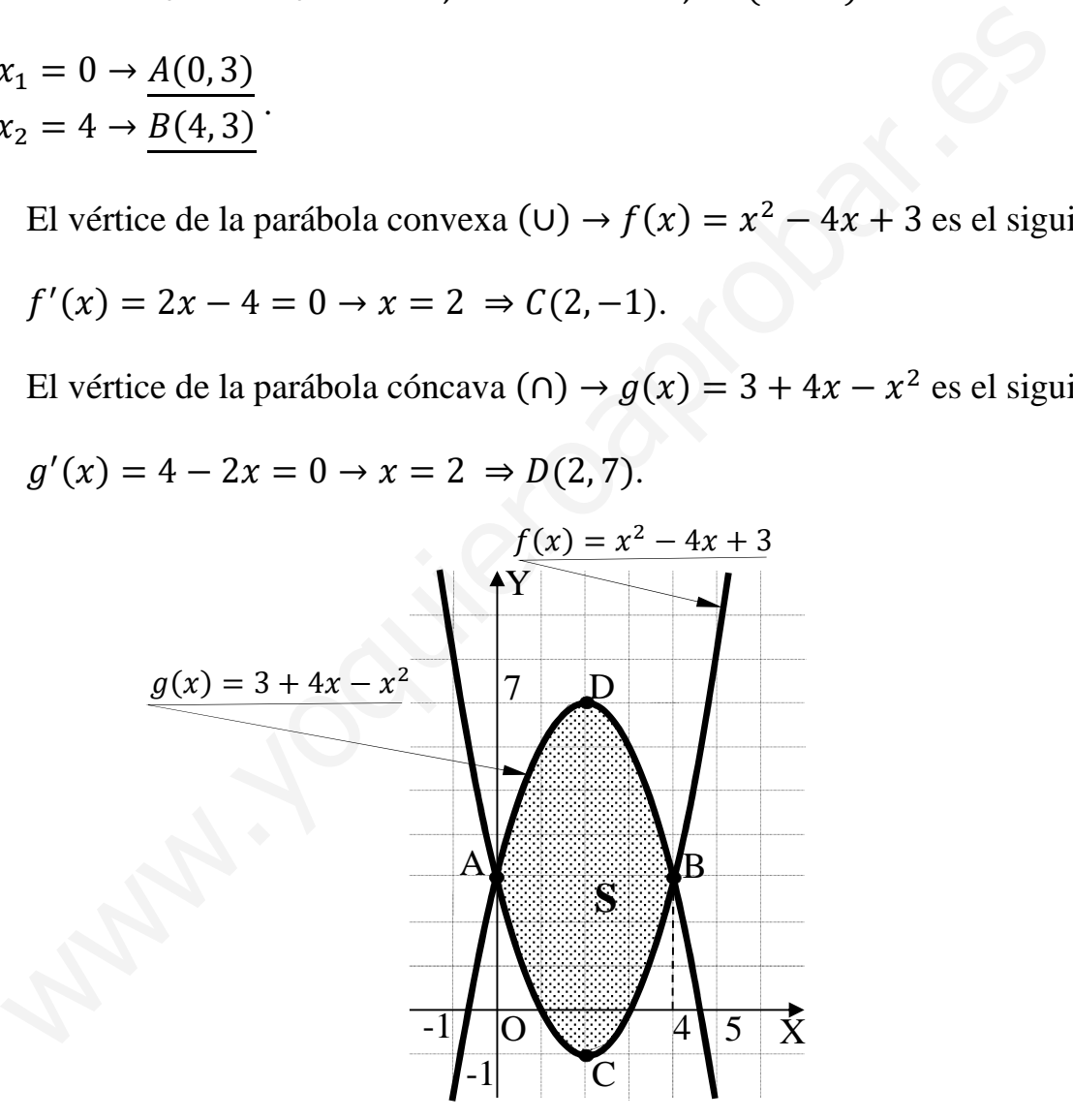

La representación gráfica de la situación se expresa en la figura adjunta.

 $b)$ 

Por ser las ordenadas de la parábola  $g(x) = 3 + 4x - x^2$  iguales o mayores que las correspondientes ordenadas de la parábola  $f(x) = x^2 - 4x + 3$  en el intervalo del área a calcular y de la observación de la figura se deduce que:

$$
S = \int_0^4 [(3 + 4x - x^2) - (x^2 - 4x + 3)] dx = \int_0^4 (-2x^2 + 8x) \cdot dx =
$$

$$
= \left[ -\frac{2x^3}{3} + \frac{8x^2}{2} \right]_0^4 = \left[ -\frac{2x^3}{3} + 4x^2 \right]_0^4 = \left( -\frac{2 \cdot 4^3}{3} + 4 \cdot 4^2 \right) - 0 = -\frac{2 \cdot 64}{3} + 4 \cdot 16 =
$$
  
= 64 -  $\frac{128}{3}$  =  $\frac{192 - 128}{3}$  =  $\frac{64}{3} u^2 = S$ .

Mutu Joquieroaprobațies

3°) Resolver el siguiente sistema matricial  $AXB = C$ , con  $A = \begin{pmatrix} -1 & 0 \\ 0 & 1 \end{pmatrix}$ ,  $B = \begin{pmatrix} 2 & 5 \\ 1 & 2 \end{pmatrix}$  $y C = \begin{pmatrix} 1 & 0 \\ 0 & 1 \end{pmatrix}$ .

 $A \cdot X \cdot B = C$ ;  $A^{-1} \cdot A \cdot X \cdot B \cdot B^{-1} = A^{-1} \cdot C \cdot B^{-1}$ ;  $I \cdot X \cdot I = A^{-1} \cdot C \cdot B^{-1} \Rightarrow$  $\Rightarrow X = A^{-1} \cdot C \cdot B^{-1}.$ 

 $(A|I) = \begin{pmatrix} -1 & 0 & 1 \\ 0 & 1 & 0 \end{pmatrix} \Rightarrow \{F_1 \rightarrow -F_1\} \Rightarrow \begin{pmatrix} 1 & 0 & -1 \\ 0 & 1 & 0 \end{pmatrix} \Rightarrow A^{-1} = \begin{pmatrix} -1 & 0 \\ 0 & 1 \end{pmatrix}.$  $|B| = \begin{vmatrix} 2 & 5 \\ 1 & 3 \end{vmatrix} = 6 - 5 = 1$ .  $B^t = \begin{pmatrix} 2 & 1 \\ 5 & 3 \end{pmatrix}$ . Adj. de  $B^t = \begin{pmatrix} 3 & -5 \\ -1 & 2 \end{pmatrix} \Rightarrow B^{-1} = \begin{pmatrix} 3 & -5 \\ -1 & 2 \end{pmatrix}$ .

Sustituyendo los valores obtenidos de  $A^{-1} y B^{-1}$  en la expresión de X:

$$
X = A^{-1} \cdot C \cdot B^{-1} = \begin{pmatrix} -1 & 0 \\ 0 & 1 \end{pmatrix} \cdot \begin{pmatrix} 1 & 0 \\ 0 & 1 \end{pmatrix} \cdot \begin{pmatrix} 3 & -5 \\ -1 & 2 \end{pmatrix} =
$$

$$
= \begin{pmatrix} -1 & 0 \\ 0 & 1 \end{pmatrix} \cdot \begin{pmatrix} 3 & -5 \\ -1 & 2 \end{pmatrix} = \begin{pmatrix} -3 & 5 \\ -1 & 2 \end{pmatrix}.
$$

$$
X = \begin{pmatrix} -3 & 5 \\ -1 & 2 \end{pmatrix}.
$$

4°) Sean los puntos  $A(0, 1, 0)$  y  $B(0, 3, -1)$ :

a) Hallar la ecuación del plano  $\pi$  que es paralelo a la recta  $r \equiv \begin{cases} x - y - 5 = 0 \\ 2x + y + z = 0 \end{cases}$ y pasa por los puntos A y B.

b) Hallar el punto del intersección del plano  $z = 0$  y la recta s que pasa por B y con vector director  $\overrightarrow{v_s} = (2, -1, 1)$ .

----------

a)

Los puntos A y B determinan el vector:

$$
\overrightarrow{AB} = [B - A] = [(0, 3, -1) - (0, 1, 0)] = (0, 2, -1).
$$

Un vector director de la recta r es cualquiera que sea linealmente dependiente del producto vectorial de los vectores normales de los planos que la determinan, que son  $\overrightarrow{n_1} = (1, -1, 0)$  y  $\overrightarrow{n_2} = (2, 1, 1)$ .

$$
\overrightarrow{v_r'} = \begin{vmatrix} i & j & k \\ 1 & -1 & 0 \\ 2 & 1 & 1 \end{vmatrix} = -i + k + 2k - j = -i - j + 3k \Rightarrow \overrightarrow{v_r} = (1, 1, -3).
$$

La expresión general del plano  $\pi$  pedido es la siguiente:

$$
\overrightarrow{AB} = [B - A] = [(0, 3, -1) - (0, 1, 0)] = (0, 2, -1).
$$
\nUn vector director de la recta r es cualquier que sea linealmente dep  
\ndel producto vectorial de los vectores normales de los planos que la determin  
\nson  $\overrightarrow{n_1} = (1, -1, 0)$  y  $\overrightarrow{n_2} = (2, 1, 1).$ 

\n
$$
\overrightarrow{v_r} = \begin{vmatrix} i & j & k \\ 1 & -1 & 0 \\ 2 & 1 & 1 \end{vmatrix} = -i + k + 2k - j = -i - j + 3k \Rightarrow \overrightarrow{v_r} = (1, 1, -3)
$$
\nLa expresión general del plano  $\pi$  pedido es la siguiente:

\n
$$
\pi(A; \overrightarrow{v_r}, \overrightarrow{AB}) \equiv \begin{vmatrix} x & y - 1 & z \\ 2 & -1 & 1 \\ 0 & 2 & -1 \end{vmatrix} = x + 4z - 2x + 2(y - 1) = 0;
$$
\n
$$
-x + 4z + 2y - 2 = 0 \Rightarrow \overrightarrow{n} = x - 2y - 4z + 2 = 0.
$$
\nb)

\nLa expresión de s dada por unas ecuaciones paramétricas es  $s \equiv \begin{cases} x = 2 \\ y = 3 \\ z = -1 \end{cases}$ 

\nEl punto del intersection del plano  $z = 0$  y la recta s es la solution del

La expresión de s dada por unas ecuaciones paramétricas es  $s \equiv \{$  $x = 2\lambda$  $y = 3 - \lambda$  $z = -1 + \lambda$ .

El punto del intersección del plano  $z = 0$  y la recta s es la solución del sistema que forman:

$$
s \equiv \begin{cases} x = 2\lambda \\ y = 3 - \lambda \\ z = 0 \end{cases} \Rightarrow 0 = -1 + \lambda \Rightarrow \lambda = 1 \Rightarrow P(2, 2, 0).
$$
  

$$
z = 0 \qquad \text{******}
$$

# OPCIÓN B

1°) Dada la función  $f(x) = L(2x - x^2)$ , se pide:

a) Determinar su dominio.

b) Calcular los intervalos de crecimiento y decrecimiento de  $f(x)$ .

 $a)$ 

El dominio de  $f(x)$  es el conjunto de valores reales de x tal que  $2x - x^2 > 0$ .

-----------

$$
2x - x^2 = 0; \ x(2 - x) = 0 \Rightarrow x_1 = 0, x_2 = 2.
$$

$$
2x - x^2 > 0, \forall x \in (0, 2) \Rightarrow D(f) \Rightarrow (0, 2)
$$

 $b)$ 

Una función es creciente o decreciente en un punto cuando su primera derivada es positiva o negativa, respectivamente, en ese punto.

 $f'(x) = \frac{2-2x}{2x-x^2} = \frac{2(1-x)}{x(2-x)}$ .

Teniendo en cuenta que el dominio de la función es (0, 2), el denominador de la primera derivada es  $x(2 - x) > 0$ ,  $\forall x \in D(f)$ , por lo cual, la primera derivada será positiva y negativa cuando lo sea su numerador.

Crecimiento:  $f'(x) > 0 \Rightarrow x \in (0,1)$ .

Decrecimiento:  $f'(x) < 0 \Rightarrow x \in (1,2)$ .

2°) Se va a construir una caja sin tapa, a partir de una cartulina cuadrada de 60 cm de lado, recortando cuadrados iguales en las esquinas de la cartulina tal como se muestra en la figura 1, doblando después de la manera adecuada, tal como vemos en la figura 2. Calcular las medidas de la caja para que su volumen sea máximo.

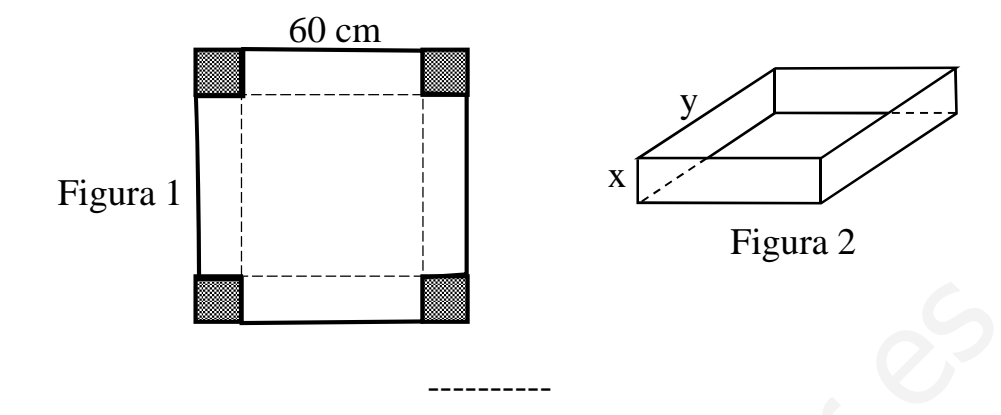

De la observación de la figura se deduce que:  $y + 2x = 60 \rightarrow y = 60 - 2x$ .

$$
V = y^2 \cdot x \Rightarrow V(x) = x \cdot [2(30 - x)]^2 = 4x \cdot (30 - x)^2.
$$

Para que el volumen sea máximo es condición necesaria que se anule su primera derivada:

$$
V'(x) = 4 \cdot (30 - x)^2 + 4x \cdot [2 \cdot (30 - x)(-1)] =
$$
  
= 4 \cdot (30 - x)[(30 - x - 2x)] = 4 \cdot (30 - x)(30 - 3x) = 12 \cdot (30 - x)(10 - x).  

$$
V'(x) = 0 \Rightarrow 12 \cdot (30 - x)(10 - x) = 0 \Rightarrow x_1 = 30, x_2 = 10.
$$

La solución  $x = 30$  carece de sentido por ser imposible la construcción; se trata de un mínimo. La solución lógica de máximo es para  $x = 10$ . Se comprueba a continuación:

$$
V''(x) = 12[-1 \cdot (10 - x) + (30 - x) \cdot (-1)] = -24(20 - x).
$$
  
\n
$$
V''(10) = -24(20 - 10) = -240 > 0 \Rightarrow \text{Máximo para } x = 10.
$$
  
\nEl volumen de la caja es máxima cortando 10 cm de cada esquina.

3°) Dado el sistema de ecuaciones lineales  $\begin{cases} x + my = 2 \\ -2x + (m+1)y + z = 0 \\ x + (2m-1)y + (m+2)z = 6 \end{cases}$ : a) Discutirlo en función del parámetro m.

- 
- b) Resolverlo para el caso de  $m = -1$ .

 $a)$ 

Las matrices de coeficientes y ampliadas del sistema son las siguientes:

-----------

$$
M = \begin{pmatrix} 1 & m & 0 \\ -2 & m+1 & 1 \\ 1 & 2m-1 & m+2 \end{pmatrix} y M' = \begin{pmatrix} 1 & m & 0 & 2 \\ -2 & m+1 & 1 & 0 \\ 1 & 2m-1 & m+2 & 6 \end{pmatrix}.
$$

El rango de M en función del parámetro m es el siguiente:

$$
|M| = \begin{vmatrix} 1 & m & 0 \\ -2 & m+1 & 1 \\ 1 & 2m-1 & m+2 \end{vmatrix} =
$$
  
= (m+1)(m+2) + m - (2m-1) + 2m(m+2) =  
= m<sup>2</sup> + 2m + m + 2 + m - 2m + 1 + 2m<sup>2</sup> + 4m = 3m<sup>2</sup> + 6m + 3 = 0;  
m<sup>2</sup> + 2m + 1 = 0; (m+1)<sup>2</sup> = 0  $\Rightarrow$  m = -1.

$$
Para m \neq -1 \Rightarrow Ran M = Ran M' = 3 = n^{\circ} incóg. \Rightarrow S.C.D.
$$
  
Para m = -1 es M' =  $\begin{pmatrix} 1 & -1 & 0 & 2 \\ -2 & 0 & 1 & 0 \\ 1 & -3 & 1 & 6 \end{pmatrix}$   $\Rightarrow$   $Rang M' \Rightarrow \{C_1, C_2, C_4\} \Rightarrow$ 

 $\sim$ 

$$
\Rightarrow \begin{vmatrix} 1 & -1 & 2 \\ -2 & 0 & 0 \\ 1 & -3 & 6 \end{vmatrix} = 2 \cdot \begin{vmatrix} -1 & 2 \\ -3 & 6 \end{vmatrix} = 2 \cdot 0 = 0 \Rightarrow \text{Rang } M' = 2.
$$

$$
Para m = -1 \Rightarrow Ran M = Ran M' = 2 < n^{\circ} inc \circ g \Rightarrow S.C.I.
$$

 $b)$ 

Para 
$$
m = -1
$$
 el sistema es 
$$
\begin{cases} x - y = 2 \\ -2x + z = 0 \\ x - 3y + z = 6 \end{cases}
$$
: que es compatible indeterminado,

según al apartado anterior; despreciando una de las ecuaciones (tercera) y parametrizando una de las variables (x), resulta:

$$
x = \lambda; y = -2 + \lambda; z = 2\lambda.
$$

$$
Solution: \begin{cases} x = \lambda \\ y = -2 + \lambda \\ z = 2\lambda \end{cases}, \forall \lambda \in R
$$

\*\*\*\*\*\*\*\*\*\*

Mutu youlieroapiopar.es

4°) Sean los puntos  $A(1, 0, 0)$ ,  $B(0, 1, 0)$  y  $C(0, 0, 1)$ .

a) Hallar la ecuación del plano  $\pi$  que los contiene.

b) Determinar las coordenadas de un punto D, de forma que A, B, C y D sean los vértices de un paralelogramo.

----------

a)

Los puntos A, B, y C determinan los vectores:

$$
\overrightarrow{AB} = [B - A] = [(0, 1, 0) - (1, 0, 0)] = (-1, 1, 0).
$$

$$
\overline{AC} = [C - A] = [(0, 0, 1) - (1, 0, 0)] = (-1, 0, 1).
$$

Considerando el punto  $A(1, 0, 0)$ :

$$
\pi(A; \overrightarrow{AB}, \overrightarrow{AC}) \equiv \begin{vmatrix} x-1 & y & z \\ -1 & 1 & 0 \\ -1 & 0 & 1 \end{vmatrix} = 0; \ x - 1 + z + y = 0.
$$

$$
\pi \equiv x + y + z - 1 = 0.
$$

 $b)$ 

Los casos posibles son los siguientes:

$$
\overrightarrow{AC} = [C - A] = [(0, 0, 1) - (1, 0, 0)] = (-1, 0, 1).
$$
\nConsiderando el punto  $A(1, 0, 0)$ :  
\n
$$
\pi(A; \overrightarrow{AB}, \overrightarrow{AC}) \equiv \begin{vmatrix} x - 1 & y & z \\ -1 & 1 & 0 \\ -1 & 0 & 1 \end{vmatrix} = 0; \ x - 1 + z + y = 0.
$$
\n
$$
\frac{\pi \equiv x + y + z - 1 = 0}{\pi \equiv x + y + z - 1 = 0}.
$$
\n
$$
\overrightarrow{AC} = \overrightarrow{BD_1} \Rightarrow \overrightarrow{AC} = (-1, 0, 1).
$$
\n
$$
\overrightarrow{BD_1} = [D_1 - B] = [(x, y, z) - (0, 1, 0)] = (x, y - 1, z).
$$
\n
$$
x = -1
$$
\n
$$
y - 1 = 0 \rightarrow y = 1
$$
\n
$$
\overrightarrow{BA} = \overrightarrow{CD_2} \Rightarrow \overrightarrow{AC} = \begin{pmatrix} 0 & 0 & 0 \\ 0 & 1 & 0 \\ 0 & 0 & 1 \end{pmatrix} = (x, y, z - 1).
$$
\n
$$
\overrightarrow{BA} = \overrightarrow{CD_2} \Rightarrow \overrightarrow{AC} = \begin{pmatrix} 0 & 0 & 0 \\ 0 & 1 & 0 \\ 0 & 0 & 1 \end{pmatrix} = (x, y, z - 1).
$$
\n
$$
\overrightarrow{CD_2} = [D_2 - C] = [(x, y, z) - (0, 0, 1)] = (x, y, z - 1).
$$
\n
$$
x = 1
$$
\n
$$
y = -1
$$
\n
$$
y = -1
$$
\n
$$
y = -1
$$
\n
$$
y = -1
$$
\n
$$
y = 1
$$
\n
$$
\begin{pmatrix} 0 & 0 & 0 \\ 0 & 1 & 0 \\ 0 & 1 & 1 \end{pmatrix} = (x, y, z - 1).
$$

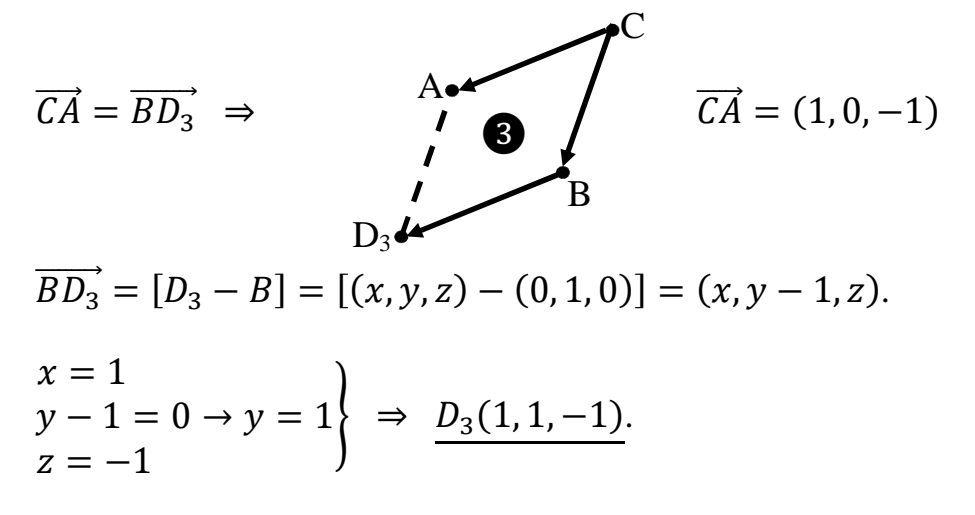